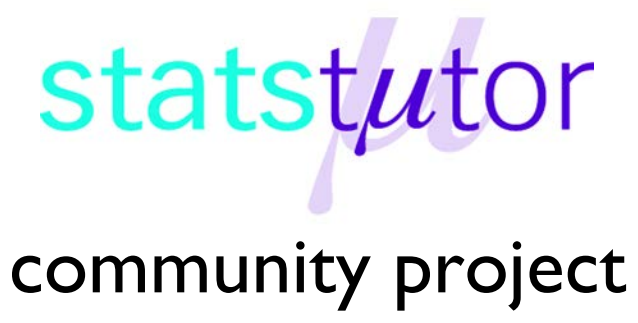

encouraging academics to share statistics support resources

All stcp resources are released under a Creative Commons licence

stcp-karadimitriou-categoricalR

The following resources are associated:

The dataset '*Titanic.csv'*, R script file 'Rscript-cat', 'Chi-squared test in R' resource

## **Summarising categorical variables in R**

**Dependent variable:** Categorical

**Independent variable**: Categorical

**Data:** On April 14th 1912 the ship the Titanic sank. Information on 1309 of those on board will be used to demonstrate summarising categorical variables.

After saving the 'Titanic.csv' file somewhere on your computer, open the data, call it TitanicR and define it as a data frame.

TitanicR<-data.frame(read.csv('...\\Titanic.csv',header=T,sep=','))

Attaching the data means that variables can be referred to by their column name attach(TitanicR)

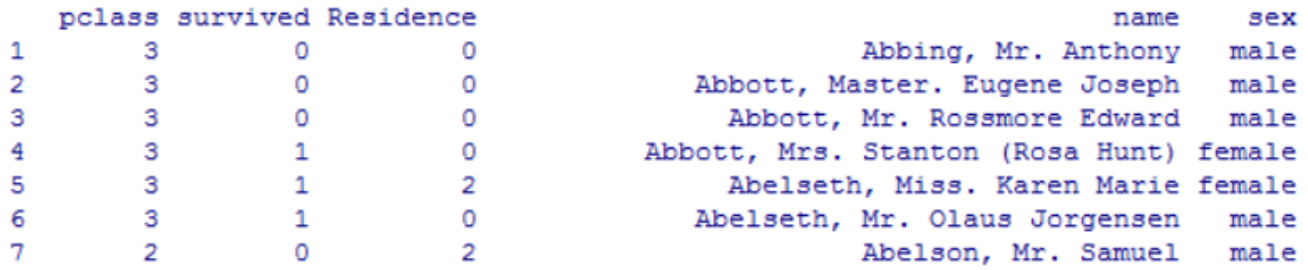

R needs to know which variables are categorical variables and the labels for each value which can be specified using the factor command.

variable<-factor(variable,c(category numbers),labels=c(category names)). The values are as follows: survival (0=died, 1=survived), Gender (0 = male, 1 = female), class ( $1<sup>st</sup>$ ,  $2<sup>nd</sup>$ , 3rd) and Country of Residence (Residence=American, British, Other).

```
survived<-factor(survived,c(0,1),labels=c('Died','Survived'))
pclass<-factor(ï..pclass,c(1,2,3),labels=c('First','Second','Third'))
Residence<-
factor(Residence,levels=c(0,1,2),labels=c('American','British','Other'))
Gender<-factor(Gender,levels=c(0,1),labels=c('Male','Female')
```
**Research question**: Did class affect survival?

When summarising categorical data, percentages are usually preferable to frequencies although they can be misleading for very small sample sizes. Frequency tables can be produced using the table() command and proportions using the prop.table () command. Here the frequencies and percentages of survival are calculated. To calculate frequencies use the table command and give the table a name (SurT here).

```
SurT<-table(survived)
```
To view the table, type the name.

SurT

To add totals to the table, use the addmargins() command. addmargins(SurT)

survived Died Survived Sum 809 500 1309

To calculate proportions from the frequency table.

prop.table(SurT)

Reduce the number of decimal places using the round function. round(prop.table(SurT),digits=2)

```
survived
   Died Survived
   0.62 0.38
```
To produce percentages rounded to whole numbers. round(100\*prop.table(SurT),digits=0)

```
survived
    Died Survived
      62
               38
```
The summary tables show that 500 of the 1309 passengers (38%) survived.

To break down survival by class, a cross tabulation or contingency table is needed. To produce a contingency table of frequencies, use the table command and give the table a name e.g. cross.

```
cross<-table(survived,class)
```
To add row and column totals to the table, use the addmargins() command.

```
addmargins(cross)
survived First Second Third Sum
 Died 123 158 528 809
 Survived 200
              119 181 500
      323277 709 1309
 Sum
```
To produce a contingency table containing proportions, use the prop.table() command. To calculate row proportions use prop.table(cross, 1) and to calculate column proportions use prop.table(cross, 2) then multiply by 100 to get percentages*.* Choose either row or column percentages carefully depending on the research question. Here percentages dying within each class are of interest so use column percentages. It would

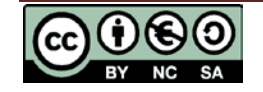

be misleading to use row percentages (percentage those who died who were travelling in  $3<sup>rd</sup>$  class) as there were more people in 3rd class.

To produce column percentages rounded to 0 decimal places round(prop.table(cross,2)\*100,digits=0)

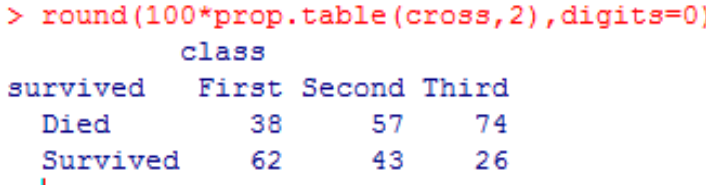

It is clear from the percentages that the percentage of those dying increased as class lowered. 38% of passengers in 1st class died compared to 74% in 3rd class.

## **Bar Charts**

To display the information from the cross-tabulation graphically, use either a stacked or clustered (multiple) bar chart. To produce a stacked bar chart of contingency table 'cross' with different colours for those dying/ surviving and a legend to identify the groups use:

```
barplot(cross, xlab='Class',ylab='Frequency',main="Survival by class",
col=c("darkblue","lightcyan")
,legend=rownames(cross), args.legend = list(x = "topleft"))
```
To give a title to the plot use the main='' argument and to name the x and y axis use the xlab='' and ylab='' respectively.

Colours are changed through the col command e.g. col=c("darkblue","lightcyan") Choose one light and one dark colour for black and white printing.

Legend assigns a legend to identify what each colour represents. The args. legend argument specifies the location of the legend e.g *'bottomright', 'topleft'* etc.)

It's not always clear if there are differences when there are different frequencies within each group so comparing percentages is often better.

To use percentages instead of frequencies on the bar chart, just change the table name cross to prop.table(cross,2). However, it is not possible to display the percentages on the graph.

Ask for more information about the options for the barplot command ?barplot

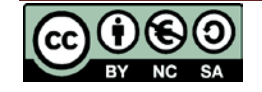

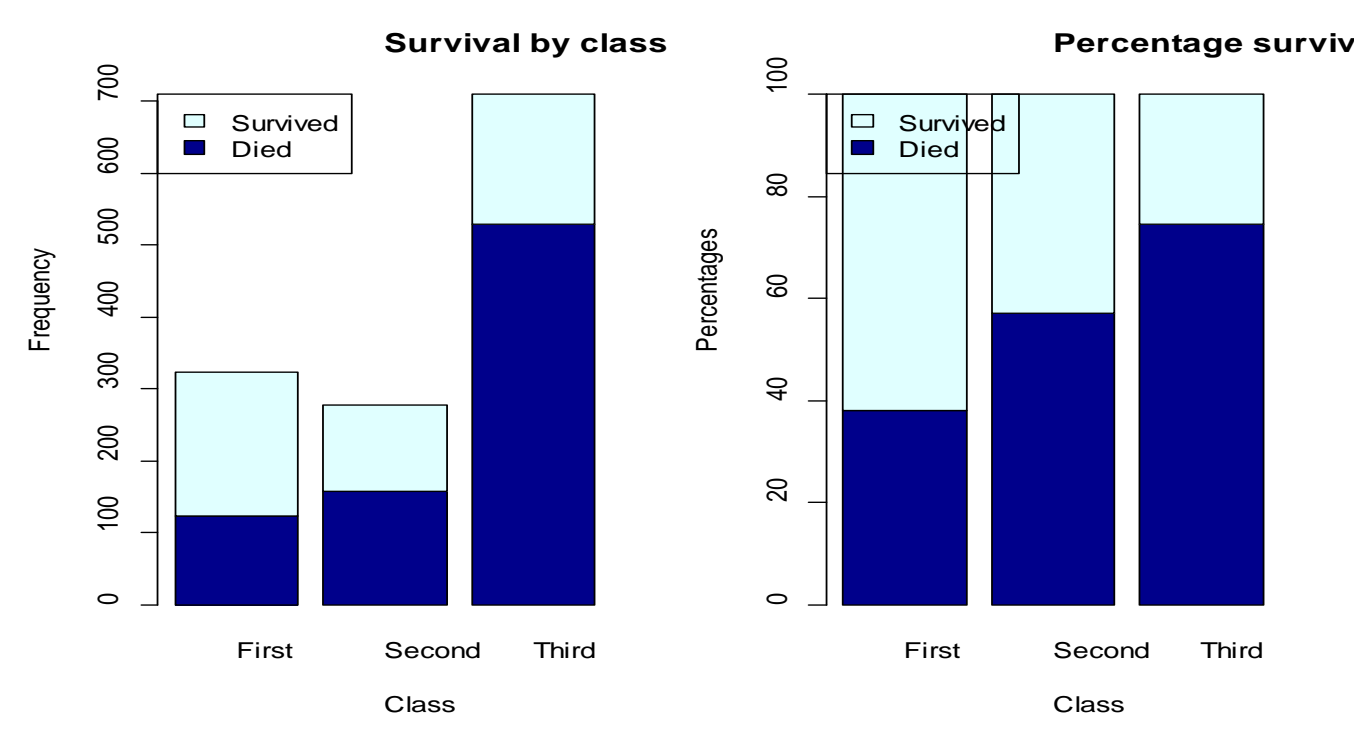

The charts show the frequencies and percentages of those dying and surviving within each class. The differences between classes are clearer on the percentage chart. It is clear from the percentages and bar chart that the percentage of those dying increased as class lowered. 38% of passengers in 1st class died compared to 74% in 3rd class.

Alternatively, produce a clustered bar chart by adding beside=T into the barplot command

```
barplot(prop.table(cross,2)*100, 
xlab='Class',ylab='Percentages',mai
n="Percentage survival by 
class",beside=T,col=c("darkblue","l
ightcyan"),
legend=rownames(cross), args.legend 
= list(x = "topleft"))
```
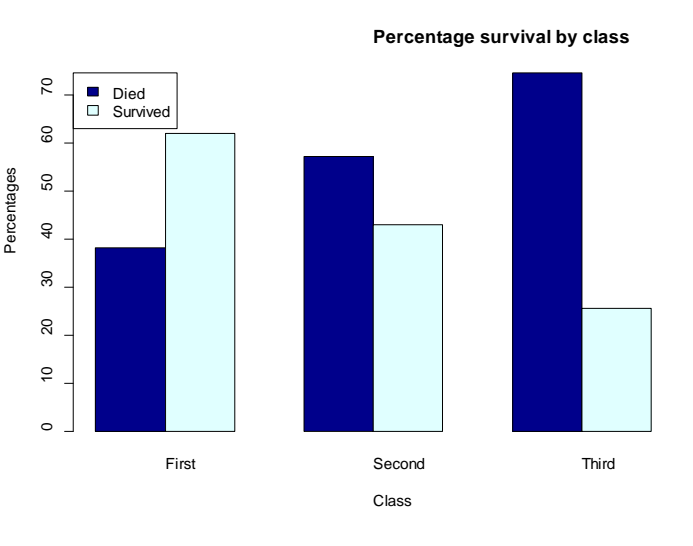

## **Tips on reporting**

Do not include every possible chart and frequency.

Think back to the key question of interest and answer this question.

Briefly talk about every chart and table you include but don't discuss every number if the table is included.

Percentages should be rounded to whole numbers unless you are dealing with very small numbers e.g. 0.01%

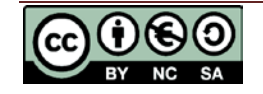